### **AutoCAD Crack Free Download [32|64bit]**

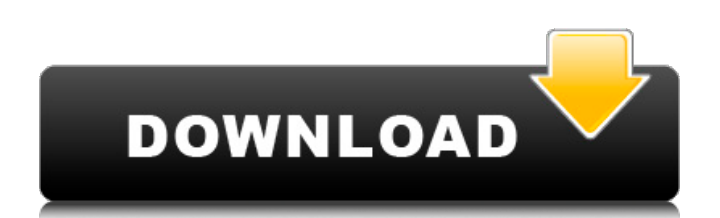

According to a Wikipedia article, in 2012, AutoCAD had about 270,000 licensed users in more than 100 countries. If your business is using AutoCAD, this guide will walk you through AutoCAD basics, how to make the most of it, and how to prepare your next project. The following sections include how to: AutoCAD Fundamentals: Learn AutoCAD fundamentals to get the most from your AutoCAD experience Activate AutoCAD: Create and configure AutoCAD settings Open AutoCAD: Open your AutoCAD, set its preferences, and work with a drawing Save and Send AutoCAD: Save your changes in the active drawing and send it to someone else Start, Undo, and Redo AutoCAD: Use the Run and Undo dialogs to quickly undo and redo AutoCAD commands Publish and Print AutoCAD: Publish drawings, open them in Acrobat, and print to paper or

PDF Create and Edit Layer: Use the Layer Manager dialog box to create and edit layers Connect a Reference: Use the Layer Manager dialog box to make layers and references Join and Split Objects: Add and subtract objects in drawings using the Layer Manager dialog box Snap to Drawing: Use the Snap button to easily align parts of drawings Customize Your AutoCAD: Modify your AutoCAD settings to meet your preferences Create New from Template: Import and edit a template in AutoCAD Customize Your Workspace: Set up AutoCAD and its preferences to suit your work environment Organize Drawings in Workspaces: Add or subtract workspaces for different types of projects and settings Navigate in AutoCAD: Find and open drawings and other files Set Preferences: Change your work environment and settings to suit your work style Adjust Display: Choose the size of the windows, the units, and the appearance of objects

# Organize Objects in Drawings: Customize your view of drawings in AutoCAD

**AutoCAD Crack**

History AutoCAD Full Crack is a multiplatform, multi-user CAD software suite which is used for the creation of construction and architecture designs. AutoCAD Product Key uses the DWG format. Although originally created in the U.S., its main market is in Asia where it has replaced almost all of the other CAD programs for most of the architecture and construction industries. AutoCAD (2013), AutoCAD LT, AutoCAD Architecture, AutoCAD Electrical, AutoCAD Civil 3D, AutoCAD Map 3D, AutoCAD Mechanical, AutoCAD Plant 3D, AutoCAD Structural, AutoCAD Electrical is now the only AutoCAD available to retail customers and is available for Windows, Linux, OS/X and iOS. AutoCAD LT was replaced by AutoCAD Mechanical. All versions of

AutoCAD are published by Autodesk. AutoCAD is licensed with an annual subscription fee and can be purchased in retail stores or downloaded for free as long as you sign a year-long contract for its use and must be used only on your home computer. In order to allow CAD users to store their design on the cloud, Autodesk launched the cloud version of AutoCAD in late 2012, AutoCAD Cloud. The subscription fee is only applicable to the cloud version of AutoCAD. The cloud version allows the users to work on any device anywhere. They can even view it in a browser and can leave the program running in the background. They can also share designs through the cloud. The cloud can be accessed through a web browser or an application. Autodesk claimed that the cloud version was designed to work as a supplement to the desktop version and that its pricing would be similar. Autodesk's initial estimate was that 50,000 users would be subscribing to

the cloud version in its first 12 months of availability. AutoCAD LT was replaced by AutoCAD Mechanical. In early 2013, Autodesk released Autodesk Inventor, a cross-platform, parametric 3D design tool and an alternative to AutoCAD. Its primary target is mechanical, aerospace and architecture design. It can import files from most major CAD packages such as AutoCAD, SolidWorks, Catia, NX and Creo. AutoCAD LT was replaced by AutoCAD Mechanical. AutoCAD 2013 was released in June 2013 with several new features, including an updated interface and support for OS X af5dca3d97

Make a file with the name of.cad and save it in the root folder of your USB flash drive. Turn off your computer and then insert the USB flash drive in the computer. Select the.cad file you made in the USB flash drive and open it. In the opened file, press the key to be generated. It may say something like your key has been saved on this computer, press the key again to continue, and press the key again to generate a new key. Police are investigating after a man was stabbed in a horrific attack on a 22-year-old man leaving a homeless hostel in Melbourne's CBD. It's understood the victim, a homeless man, had been leaving the hostel at around 11.30pm when the attack occurred. Homelessness advocate and Unite Community Services Alderperson Tony O'Callaghan says the incident is "really

# disturbing". "The man was involved in a fight with a group of youths in the CBD," he said. "The victim then left with a group of other homeless men and women. "When they got back to the hostel there were a number of youths in the area and it is understood that the victim was attacked." It's understood there were multiple knife wounds, but what is not yet known is whether the victim has been hospitalised. A spokesperson for Victoria Police said a crime scene had been established. "Police are speaking to witnesses and remain on the scene," the spokesperson said. Police are appealing for information. - reporting by Anna ClearyQ: MATLAB - Analytic functions - Relative error in example I have a small problem with finding relative error for an example: clear all; clc;  $% == \%$  Function  $f(x)$  has to be analytic  $(y(t) = f(x(t)))$ ;  $x(0)$  $= 0$ ,  $y(0) = 1$ ,  $x(0) = 0$ ,  $y(0) = 1$  % and derivative(t) =  $y(t)$ ; % Make x(t) a parameter in the function %  $y(t) = 1$  -

# $tan(2t)$  %  $=$  =

**What's New in the?**

Text Object Enhancements: Font management and styling – styles can be used for multiple types of text objects such as blocks, shapes, and text, as well as used for other elements like lines, surfaces, 3D, and a lot more (video: 2:44 min.) Styles: Add styles to your drawings, without requiring a separate interface. Design style sets such as Gradients, Blend Modes, and Borders help to make your drawings more visually appealing and achieve consistency across your drawings. (video: 1:10 min.) Feature: Read the next section of the blog post on how to use the latest version of AutoCAD. AutoCAD 2023 is a new release of AutoCAD Architecture, AutoCAD Electrical, AutoCAD MEP, and AutoCAD Plant 3D. If you've been using AutoCAD Architecture 20 for the last two years, you'll be familiar

with the changes. For new users, if you don't yet know the new features of AutoCAD Architecture 2023, the new features are: Main Menu: A new graphical user interface makes it easier to access what you want to do in the application. You can click items directly in the menu instead of searching through the dropdown lists, and use the arrow buttons to scroll the views. Header View: The header view helps you navigate your drawings quickly. Easily move your entire drawing to another location or zoom in and out on the drawing. Arc Properties View: You can now view properties of arcs in the Arc Properties View. You can view properties including: Aspect, Radius, Mid-Point, Degree, Sweep, and Diameter. Stamp properties: A Stamp Properties View is available to help you place stamps on your drawings. You can easily select a stamp with a stroke, select a layer, and apply a stamp to the selected layers. Text Flow: Text Flow is a new way to tag and

annotate your drawings. You can tag lines with a variety of methods, such as tagging lines with a border, creating an object tag, or using text. Object tag: Adding an object tag to an existing line is easy. You can view and edit the object tag attributes such as the Tag Name, Color, and Path. AutoTag:

#### **System Requirements:**

Minimum: OS: Windows 7/8/10 Processor: Dual core i5-2500K Memory: 2GB RAM Graphics: NVIDIA GTX 660 or AMD HD 7750 DirectX: Version 11 Storage: 2GB available space Recommended: Processor: Dual core i5-3570 or Intel Core i7-3770 Memory: 6GB RAM Graphics: NVIDIA GTX 1060 or AMD RX 480 Storage: 6GB

### Related links:

<http://jasminwinter.com/autocad-19-1-crack-serial-number-full-torrent-free-download-mac-win-2022/> [https://marianafloresdecamino.net/mariana-flores-de-camino/autocad-crack-with-registration-code](https://marianafloresdecamino.net/mariana-flores-de-camino/autocad-crack-with-registration-code-download-3264bit-3/)[download-3264bit-3/](https://marianafloresdecamino.net/mariana-flores-de-camino/autocad-crack-with-registration-code-download-3264bit-3/) <https://southgerian.com/autocad-crack-download-win-mac-latest-2022/> <http://stv.az/?p=47033> <http://www.rathisteelindustries.com/autocad-crack-download-15/> <https://nightshow.pro/wp-content/uploads/2022/08/rebegret.pdf> <http://www.b3llaphotographyblog.com/autocad-crack-3264bit-latest-3/> <https://www.raven-guard.info/autocad-crack-free-x64-7/> <https://www.nzangoartistresidency.com/autocad-crack-free-download-17/> <http://www.webvideoexperts.com/autocad-serial-key-for-windows/> <https://nadaindus.com/autocad-2022-24-1-crack-product-key-full-download-3264bit-final-2022/> <https://cambodiaonlinemarket.com/autocad-crack-95/> <https://ozrural.com/index.php/advert/autocad-24-1-crack-for-pc/> <https://npcfmc.com/autocad-crack-with-registration-code-pc-windows-2022/> https://italytourexperience.com/wp-content/uploads/2022/08/AutoCAD Crack Latest2022.pdf